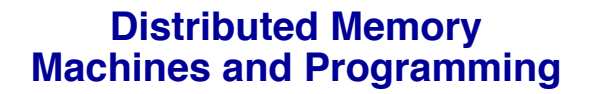

# **Lecture 7**

James Demmel www.cs.berkeley.edu/~demmel/cs267\_Spr15

Slides from Kathy Yelick

CS267 Lecture 7 1

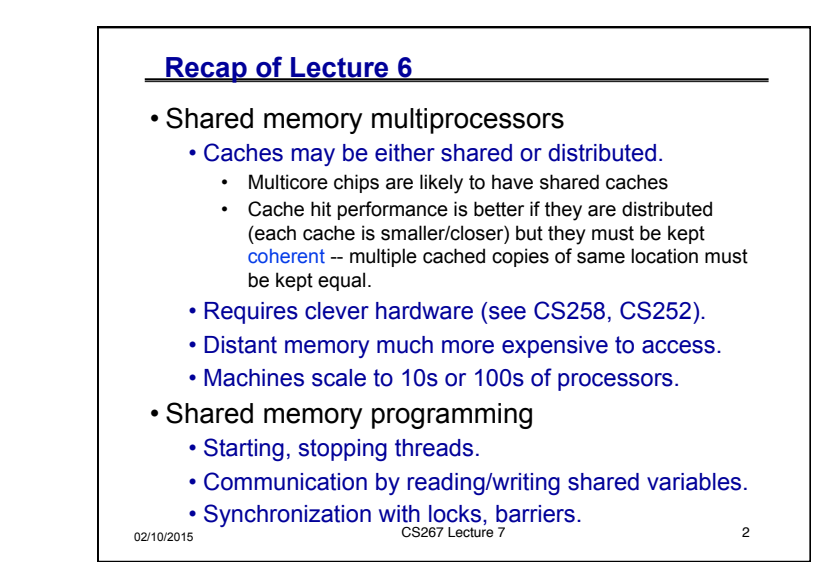

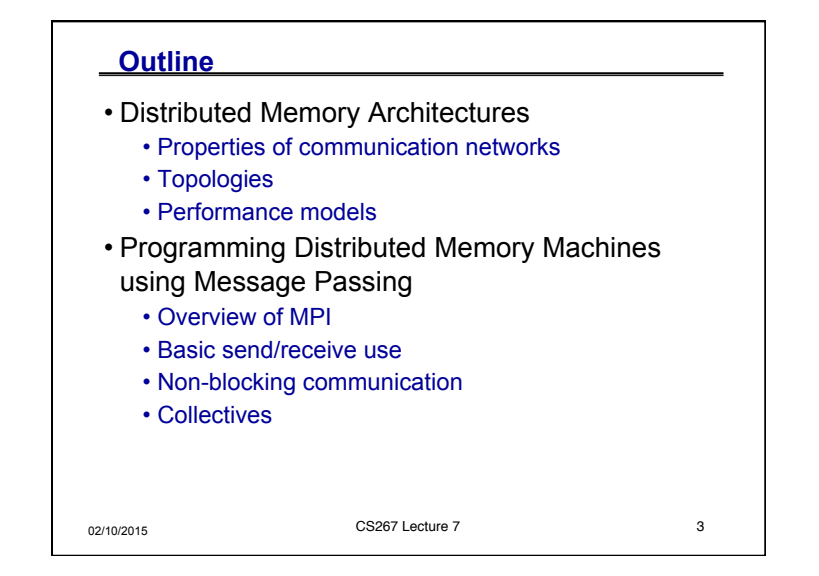

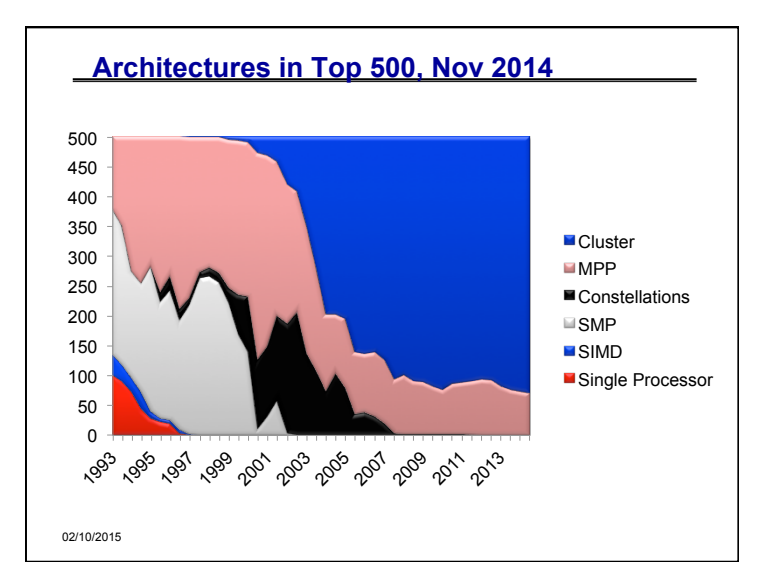

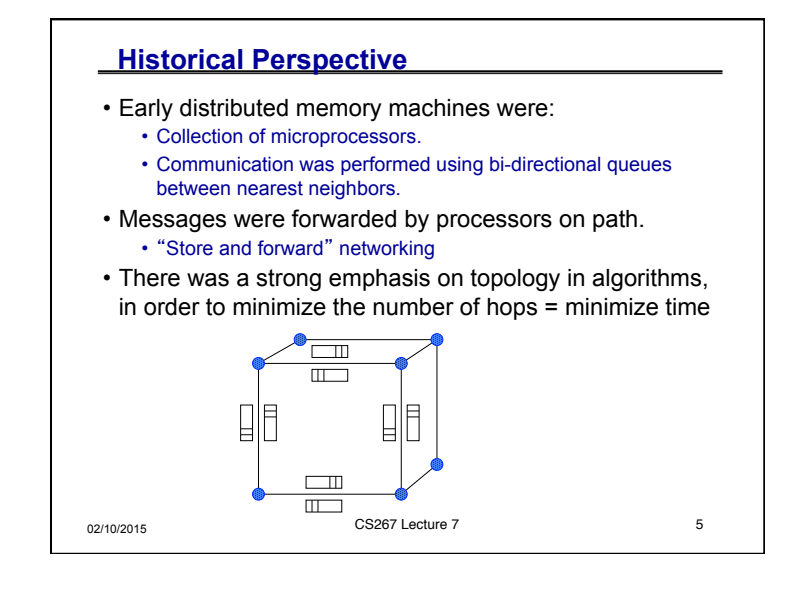

## 02/10/2015 **CS267 Lecture 7** 6 **Network Analogy**  • To have a large number of different transfers occurring at once, you need a large number of distinct wires • Not just a bus, as in shared memory • Networks are like streets:  $\cdot$  Link = street. • Switch = intersection. • Distances (hops) = number of blocks traveled. • Routing algorithm = travel plan. • Properties: • Latency: how long to get between nodes in the network. • Street: time for one car = dist (miles) / speed (miles/hr) • Bandwidth: how much data can be moved per unit time. • Street: cars/hour = density (cars/mile) \* speed (miles/hr) \* #lanes • Network bandwidth is limited by the bit rate per wire and #wires

## **Design Characteristics of a Network**

- Topology (how things are connected)
	- Crossbar; ring; 2-D, 3-D, higher-D mesh or torus; hypercube; tree; butterfly; perfect shuffle, dragon fly, …
- Routing algorithm:
	- Example in 2D torus: all east-west then all north-south (avoids deadlock).
- Switching strategy:
	- Circuit switching: full path reserved for entire message, like the telephone.
	- Packet switching: message broken into separatelyrouted packets, like the post office, or internet
- Flow control (what if there is congestion):
	- Stall, store data temporarily in buffers, re-route data to other nodes, tell source node to temporarily halt, discard, etc.

02/10/2015 CS267 Lecture 7 7

## 02/10/2015 CS267 Lecture 7 **Performance Properties of a Network: Latency**  • Diameter: the maximum (over all pairs of nodes) of the shortest path between a given pair of nodes. • Latency: delay between send and receive times • Latency tends to vary widely across architectures • Vendors often report hardware latencies (wire time) • Application programmers care about software latencies (user program to user program) • Observations: • Latencies differ by 1-2 orders across network designs • Software/hardware overhead at source/destination dominate cost (1s-10s usecs) • Hardware latency varies with distance (10s-100s nsec per hop) but is small compared to overheads • Latency is key for programs with many small messages

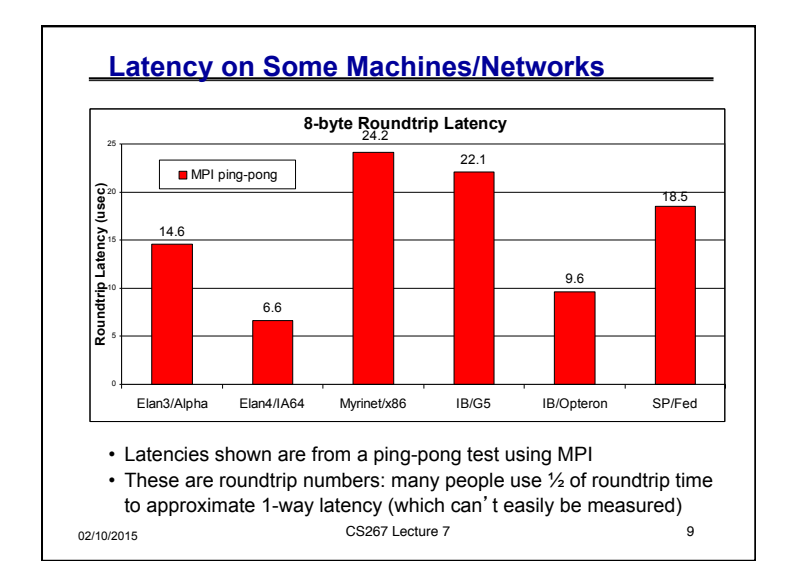

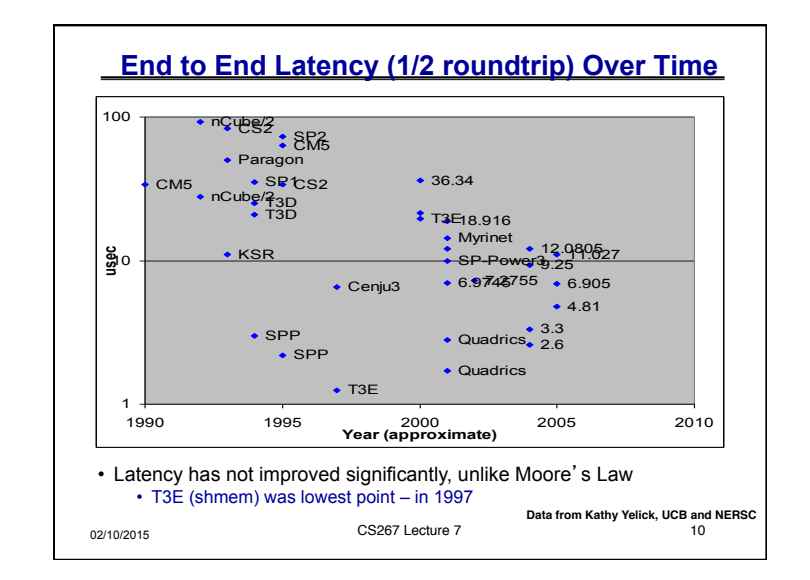

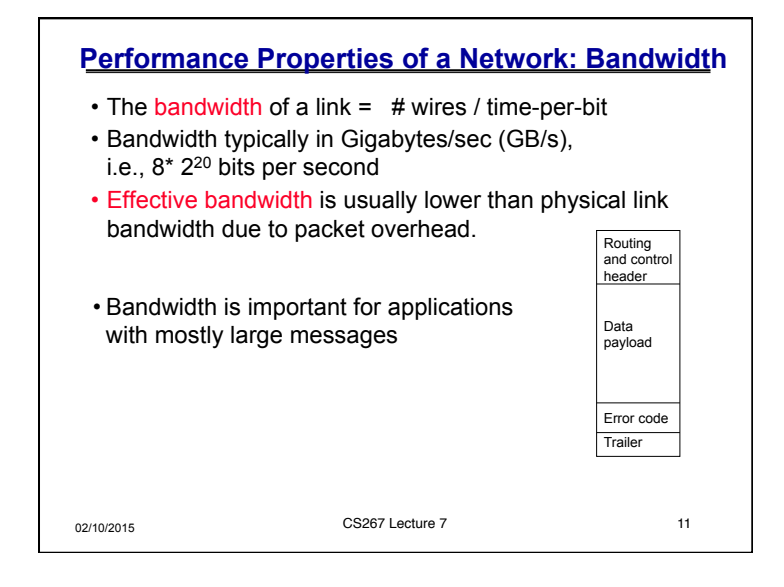

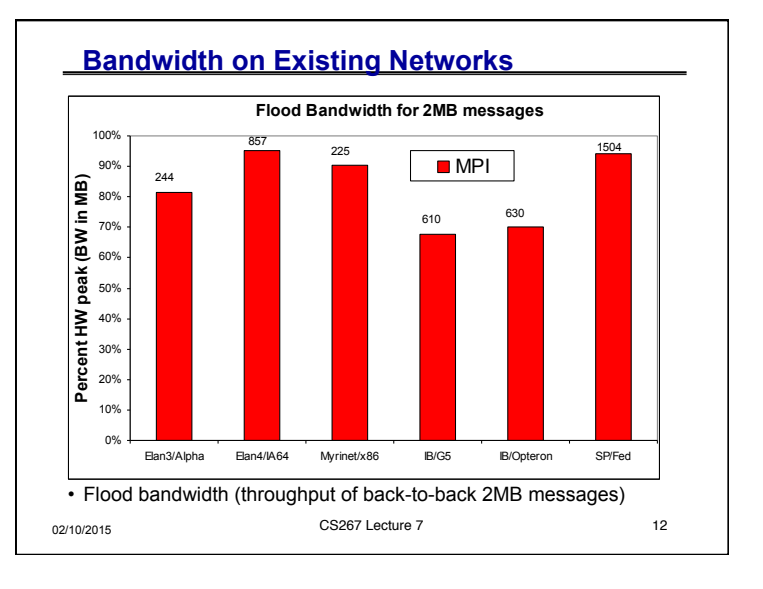

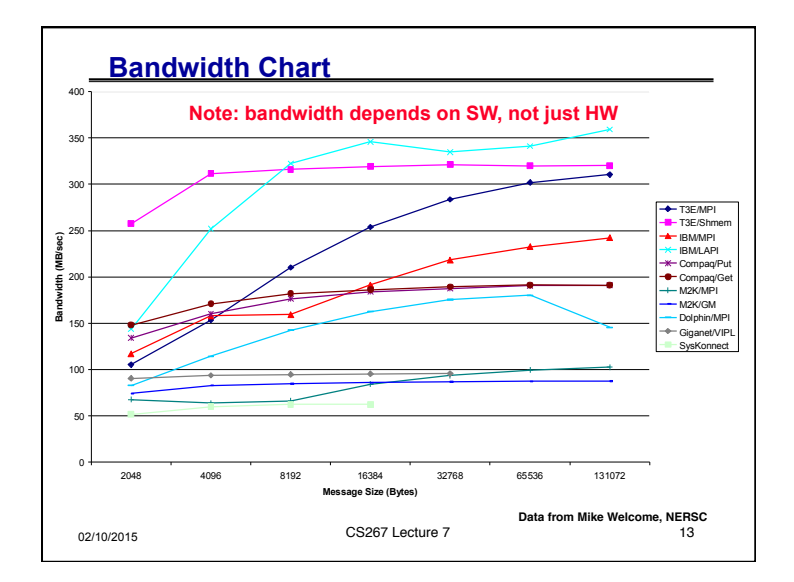

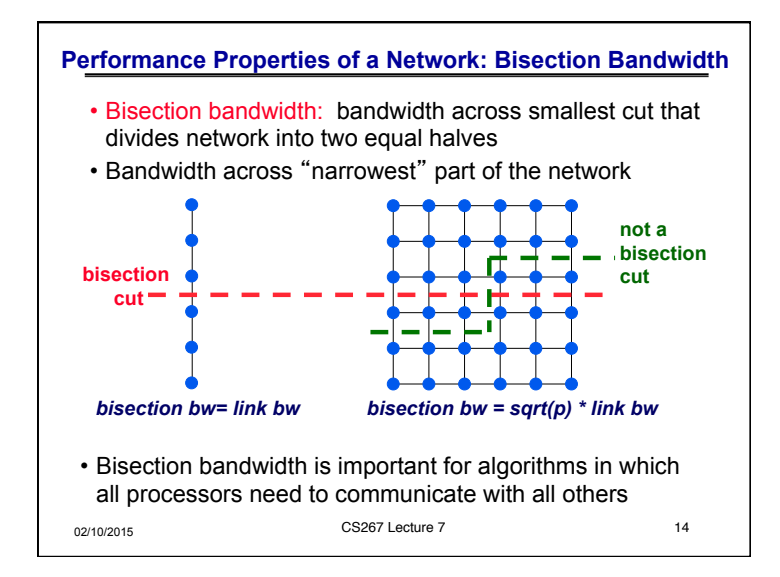

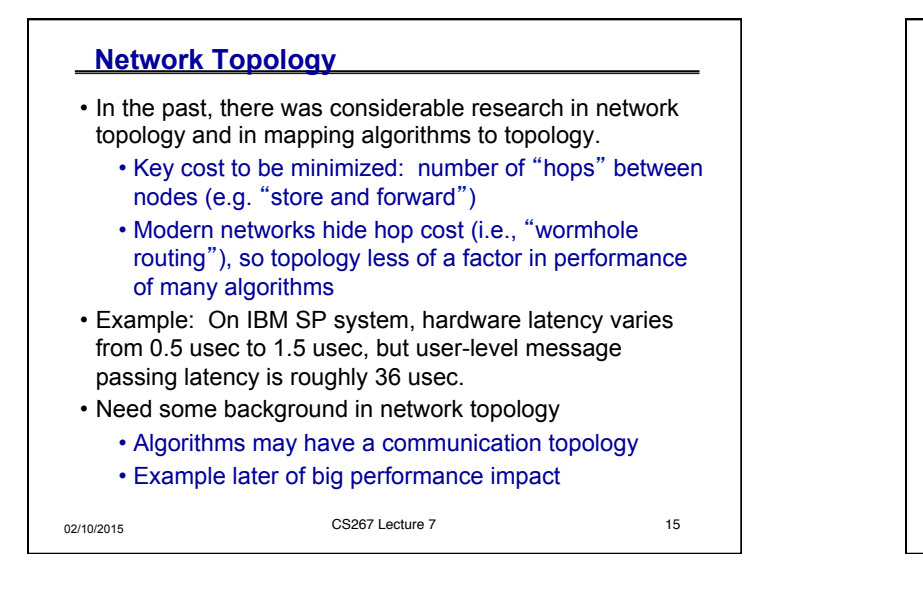

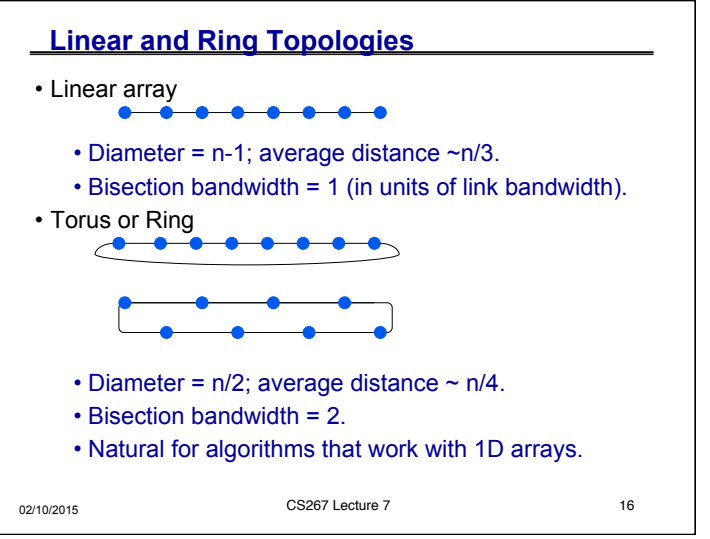

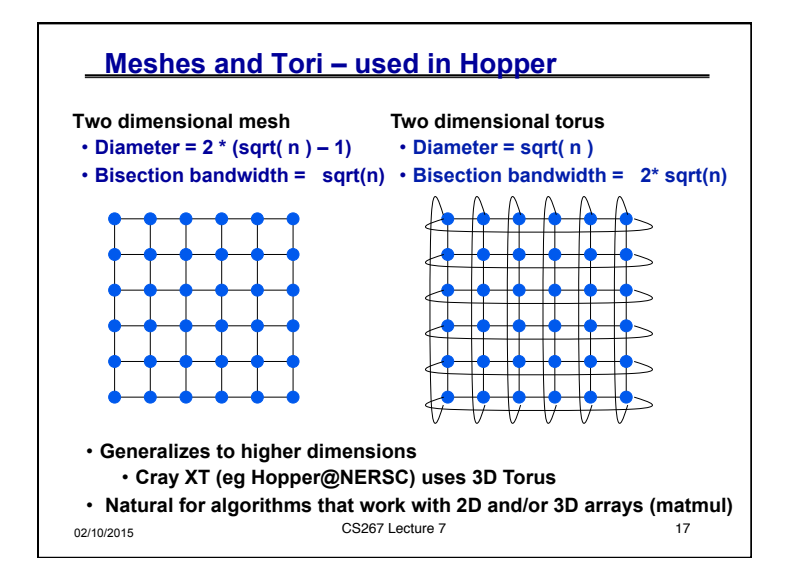

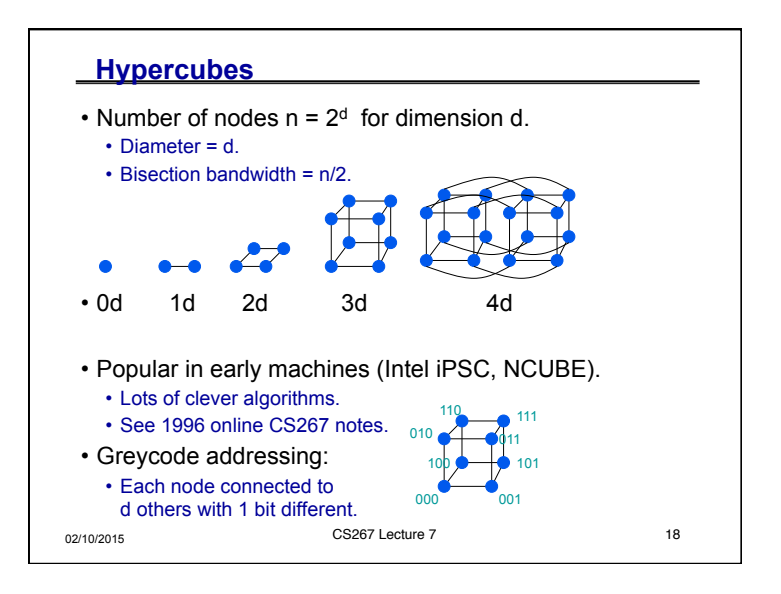

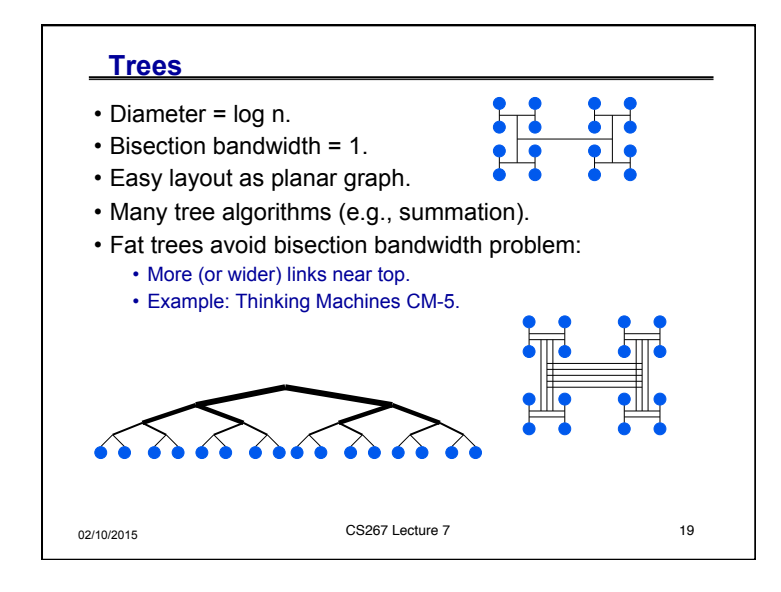

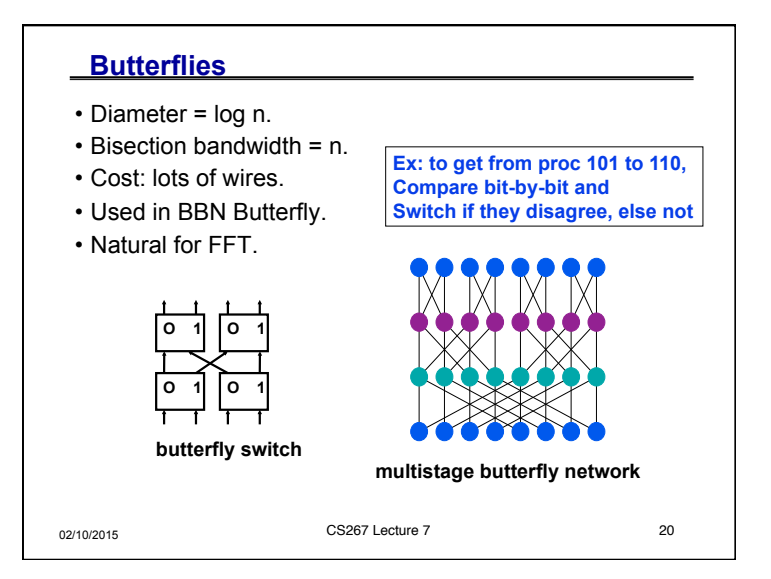

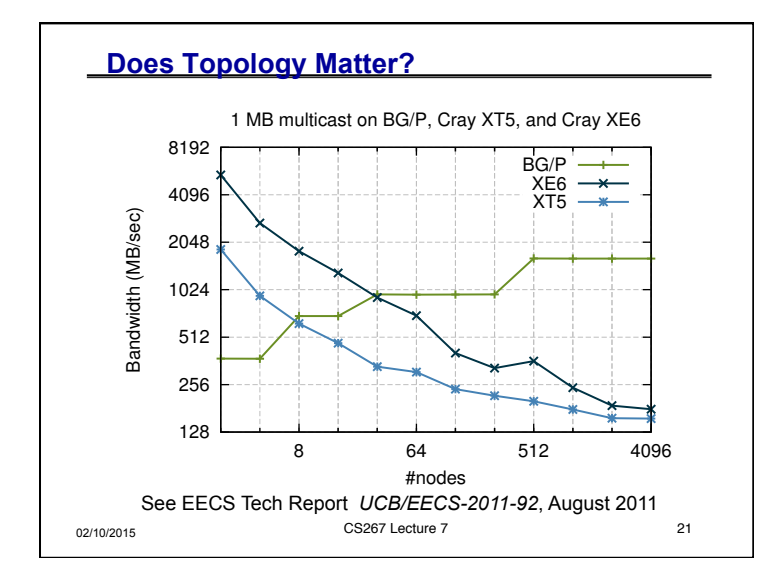

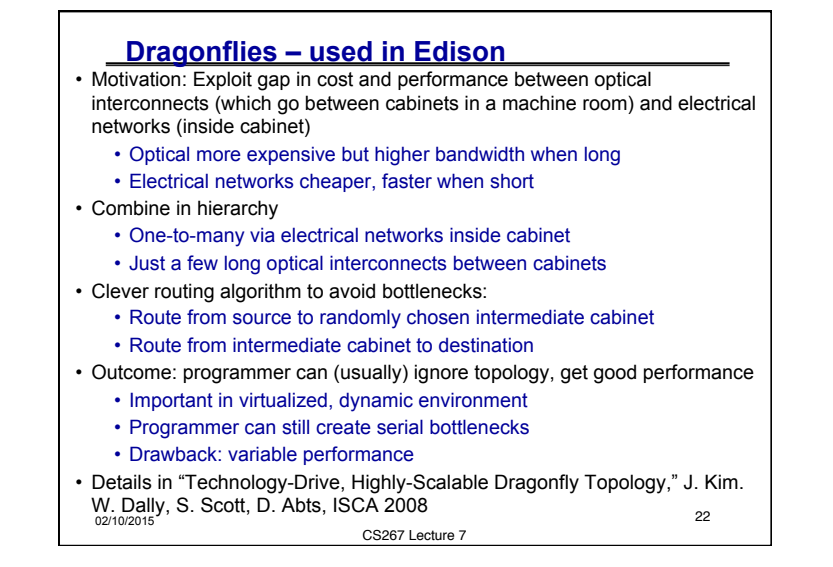

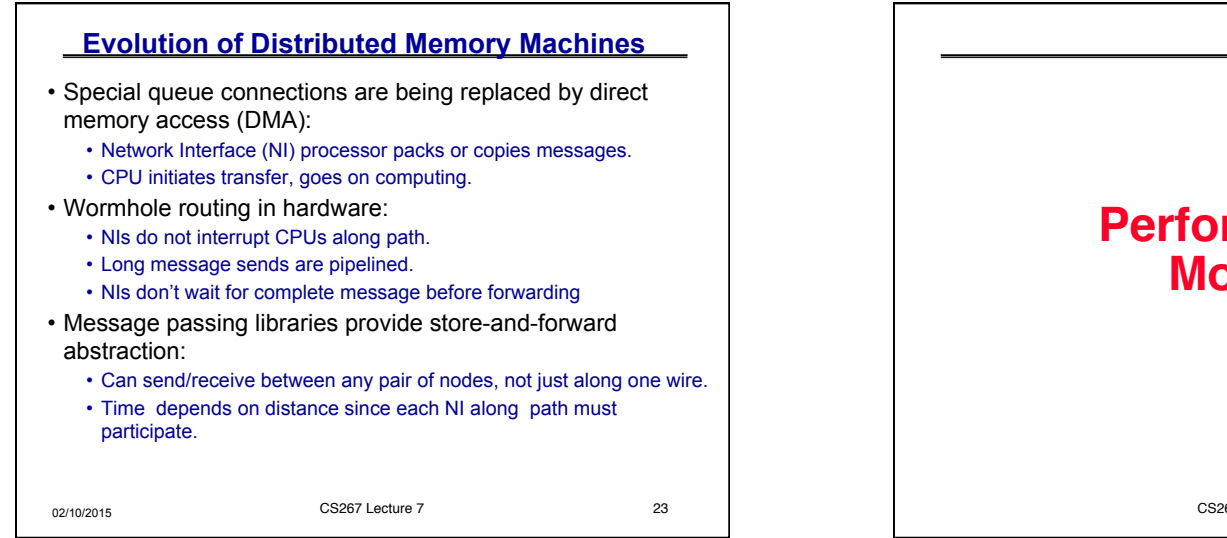

CS267 Lecture 7 24 **Performance Models**

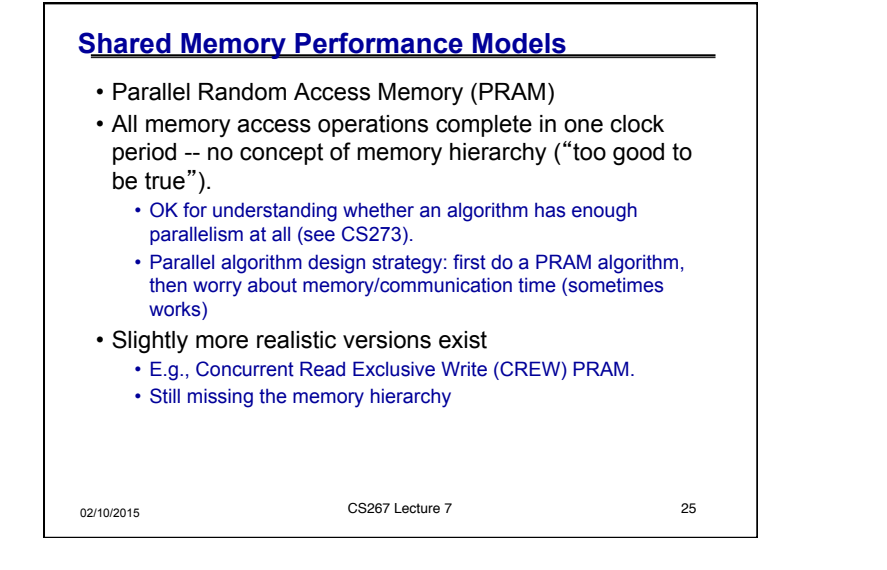

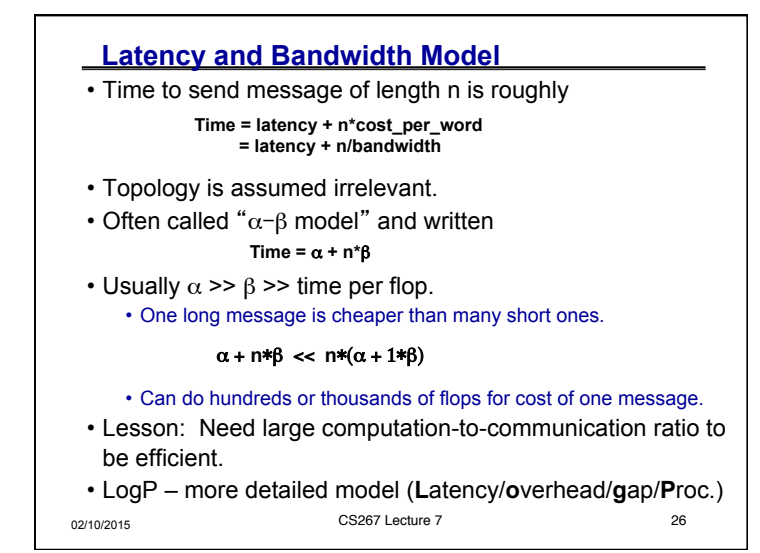

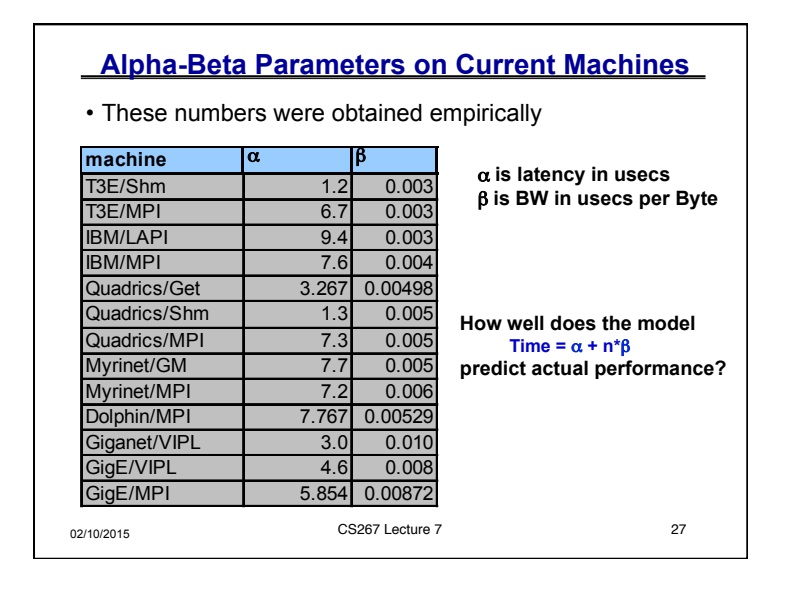

![](_page_6_Figure_3.jpeg)

![](_page_7_Figure_0.jpeg)

![](_page_7_Picture_1.jpeg)

![](_page_7_Figure_2.jpeg)

#### *CS267 Lecture 2 8*

![](_page_8_Figure_0.jpeg)

- Communicators encapsulate communication spaces for library safety
- Datatypes reduce copying costs and permit heterogeneity
- Multiple communication modes allow precise buffer management
- Extensive collective operations for scalable global communication
- Process topologies permit efficient process placement, user views of process layout
- Profiling interface encourages portable tools

02/10/2015 CS267 Lecture 7 Slide source: Bill Gropp, ANL 33

![](_page_8_Figure_9.jpeg)

![](_page_8_Figure_10.jpeg)

![](_page_8_Figure_11.jpeg)

#### **Hello (C)**

```
02/10/2015 CS267 Lecture 7 Slide source: Bill Gropp, ANL 37
#include "mpi.h" 
#include <stdio.h> 
int main( int argc, char *argv[] ) 
{ 
      int rank, size; 
      MPI_Init( &argc, &argv ); 
      MPI_Comm_rank( MPI_COMM_WORLD, &rank ); 
      MPI_Comm_size( MPI_COMM_WORLD, &size ); 
     printf(\overline{''}I am \overline{\theta}d of \overline{\theta}d \overline{\theta}", rank, size);
      MPI_Finalize(); 
      return 0; 
} 
Note: hidden slides show Fortran and C++ versions of each example
```

```
02/10/2015 CS267 Lecture 7 Slide source: Bill Gropp, ANL 38
  Hello (Fortran) 
program main 
include 'mpif.h' 
integer ierr, rank, size 
call MPI_INIT( ierr ) 
call MPI_COMM_RANK( MPI_COMM_WORLD, rank, ierr ) 
call MPI_COMM_SIZE( MPI_COMM_WORLD, size, ierr ) 
print *, 'I am ', rank, ' of ', size 
call MPI_FINALIZE( ierr ) 
end 
                                  Slide source: Bill Gropp, ANL
```
![](_page_9_Picture_3.jpeg)

![](_page_9_Picture_4.jpeg)

![](_page_10_Figure_0.jpeg)

![](_page_10_Figure_1.jpeg)

![](_page_10_Figure_2.jpeg)

## **MPI Tags**

- Messages are sent with an accompanying userdefined integer tag, to assist the receiving process in identifying the message
- Messages can be screened at the receiving end by specifying a specific tag, or not screened by specifying MPI\_ANY\_TAG as the tag in a receive
- Some non-MPI message-passing systems have called tags "message types". MPI calls them tags to avoid confusion with datatypes

![](_page_11_Figure_0.jpeg)

![](_page_11_Figure_1.jpeg)

![](_page_11_Picture_288.jpeg)

![](_page_11_Figure_3.jpeg)

![](_page_12_Figure_0.jpeg)

![](_page_12_Figure_1.jpeg)

![](_page_12_Figure_2.jpeg)

![](_page_12_Figure_3.jpeg)

![](_page_13_Figure_0.jpeg)

### **Alternative Set of 6 Functions**

• Claim: most MPI applications can be written with only 6 functions (although which 6 may differ)

![](_page_13_Picture_258.jpeg)

![](_page_13_Figure_4.jpeg)

![](_page_13_Figure_5.jpeg)

## **Example: PI in C – 2/2**

```
02/10/2015 CS267 Lecture 7 Slide source: Bill Gropp, ANL 67
   h = 1.0 / (double) n; 
   sum = 0.0; 
  for (i = myid + 1; i \le n; i += numbers) {
    x = h * ( (double) i - 0.5) ;sum \ += 4.0 * sqrt(1.0 - x * x); } 
  mypi = h * sum; MPI_Reduce(&mypi, &pi, 1, MPI_DOUBLE, MPI_SUM, 0, 
              MPI_COMM_WORLD); 
   if (myid == 0) 
     printf("pi is approximately %.16f, Error is .16f\n", 
             pi, fabs(pi - PI25DT)); 
} 
MPI_Finalize(); 
 return 0;
```
![](_page_14_Figure_2.jpeg)

![](_page_14_Picture_274.jpeg)

![](_page_14_Picture_275.jpeg)

**}**

## **Example: PI in C++ - 2/2**

```
 h = 1.0 / (double) n; 
   sum = 0.0; 
  for (i = myid + 1; i \le n; i += numprocess) {
   x = h * ( (double) i - 0.5) ;sum + = 4.0 / (1.0 + x*x); } 
  mypi = h * sum; MPI::COMM_WORLD.Reduce(&mypi, &pi, 1, MPI::DOUBLE, 
                         MPI::SUM, 0); 
   if (myid == 0) 
 std::cout << "pi is approximately " << pi << 
 ", Error is " << fabs(pi - PI25DT) << "\n"; 
} 
MPI::Finalize(); 
 return 0;
```
![](_page_15_Figure_2.jpeg)

![](_page_15_Picture_3.jpeg)

![](_page_15_Picture_4.jpeg)

**}**

![](_page_16_Figure_0.jpeg)

![](_page_16_Figure_1.jpeg)

![](_page_16_Figure_2.jpeg)

![](_page_16_Figure_3.jpeg)

## **MPI Collective Routines**

- Many Routines: **Allgather, Allgatherv, Allreduce, Alltoall, Alltoallv, Bcast,**  Gather, Gatherv, Reduce, Reduce scatter, **Scan, Scatter, Scatterv**
- •**All** versions deliver results to all participating processes, not just root.
- V versions allow the chunks to have variable sizes.
- •**Allreduce**, **Reduce**, **Reduce\_scatter**, and **Scan** take both built-in and user-defined combiner functions.
- MPI-2 adds **Alltoallw**, **Exscan**, intercommunicator versions of most routines

02/10/2015 CS267 Lecture 7 69

![](_page_17_Picture_196.jpeg)

![](_page_17_Picture_10.jpeg)